# **МИНИСТЕРСТВО НАУКИ И ВЫСШЕГО ОБРАЗОВАНИЯ РОССИЙСКОЙ ФЕДЕРАЦИИ**

## **Федеральное государственное бюджетное образовательное учреждение высшего образования**

«ТОМСКИЙ ГОСУДАРСТВЕННЫЙ УНИВЕРСИТЕТ СИСТЕМ УПРАВЛЕНИЯ И РАДИОЭЛЕКТРОНИКИ» (ТУСУР)

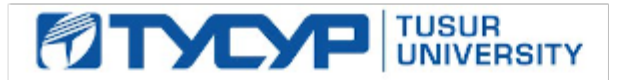

УТВЕРЖДАЮ

Проректор по учебной работе Документ подписан электронной подписью

Сертификат: a1119608-cdff-4455-b54e-5235117c185c<br>Владелец: Сенченко Павел Васильевич Действителен: с 17.09.2019 по 16.09.2024

#### РАБОЧАЯ ПРОГРАММА ДИСЦИПЛИНЫ

#### **ИНФОРМАТИКА**

Уровень образования: **высшее образование - специалитет** Направление подготовки / специальность: **38.05.01 Экономическая безопасность** Направленность (профиль) / специализация: **Экономико-правовое обеспечение экономической безопасности** Форма обучения: **заочная** Факультет: **Заочный и вечерний факультет (ЗиВФ)** Кафедра: **Кафедра комплексной информационной безопасности электронно-вычислительных систем (КИБЭВС)** Курс: **1** Семестр: **1, 2** Учебный план набора 2021 года

#### Объем дисциплины и виды учебной деятельности

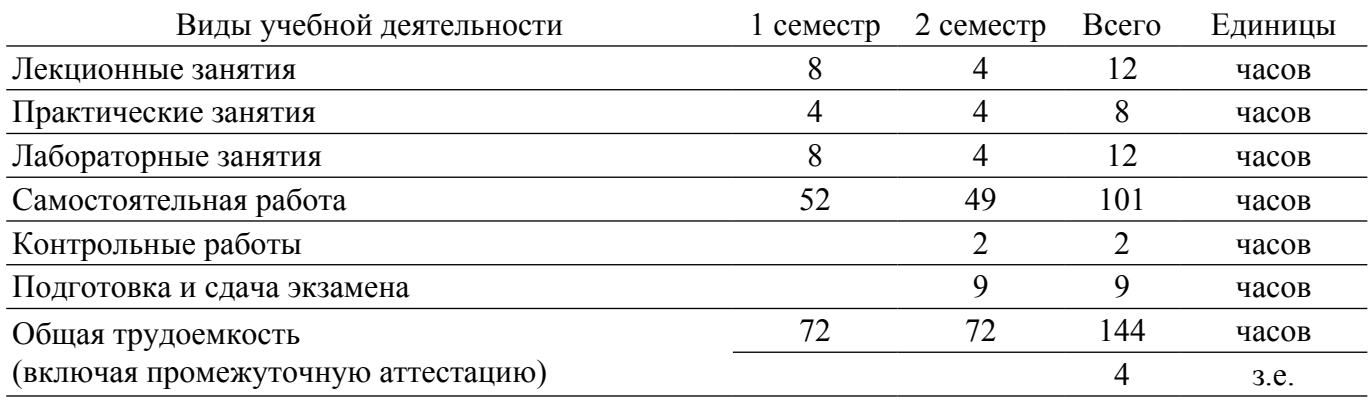

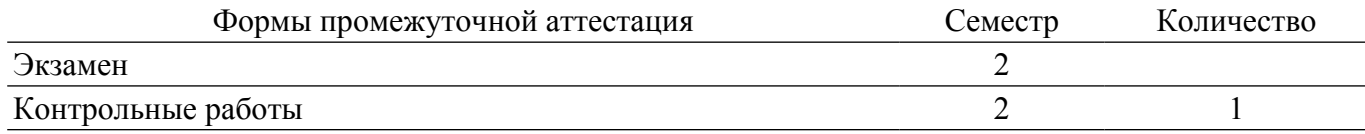

### **1. Общие положения**

### **1.1. Цели дисциплины**

1. Заключается в ознакомлении студентов с основами информатики и вычислительной техники: основными понятиями информатики, системами счисления и способами представления данных в ЭВМ, составом и назначением компонентов компьютера, составом и назначением типового программного обеспечения персонального компьютера.

### **1.2. Задачи дисциплины**

1. Выработка практических навыков по применению современного программного обеспечения для решения прикладных задач.

## **2. Место дисциплины в структуре ОПОП**

Блок дисциплин: Б1. Дисциплины (модули).

Часть блока дисциплин: Обязательная часть.

Модуль дисциплин: Модуль укрупненной группы специальностей и направлений (general hard skills – GHS).

Индекс дисциплины: Б1.О.02.01.

Реализуется с применением электронного обучения, дистанционных образовательных технологий.

## **3. Перечень планируемых результатов обучения по дисциплине, соотнесенных с индикаторами достижения компетенций**

Процесс изучения дисциплины направлен на формирование следующих компетенций в соответствии с ФГОС ВО и основной образовательной программой (таблица 3.1):

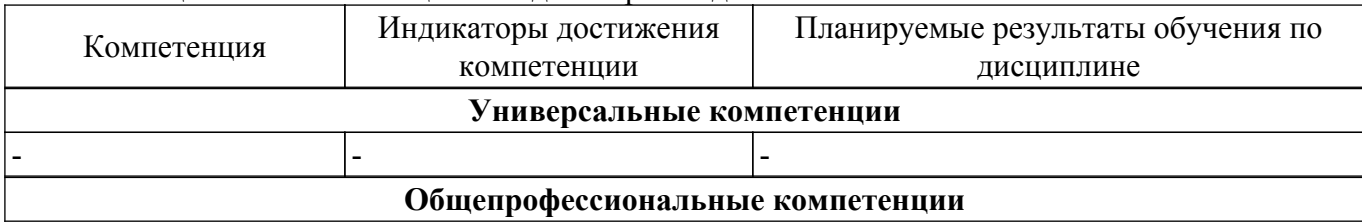

Таблица 3.1 – Компетенции и индикаторы их достижения

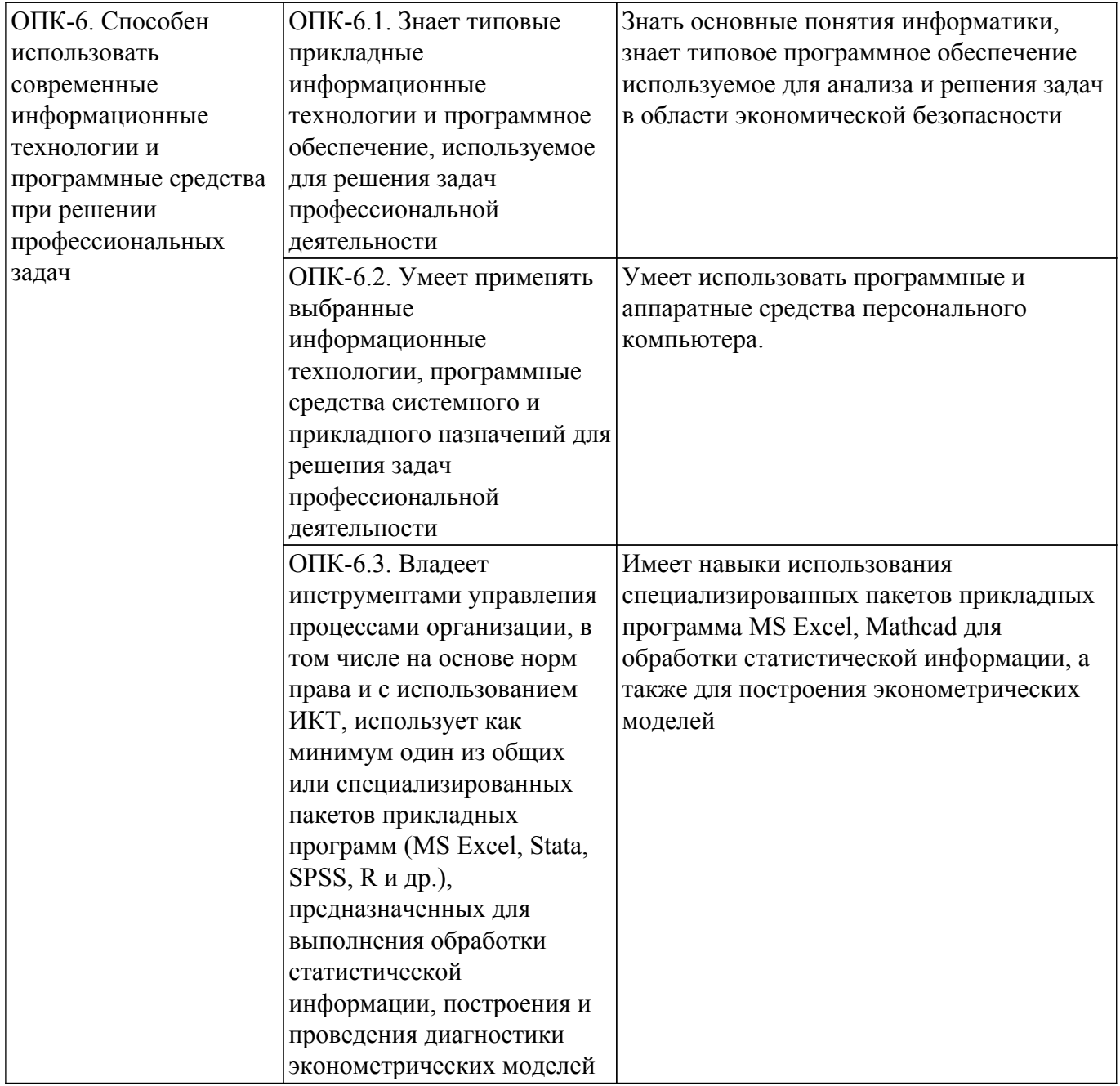

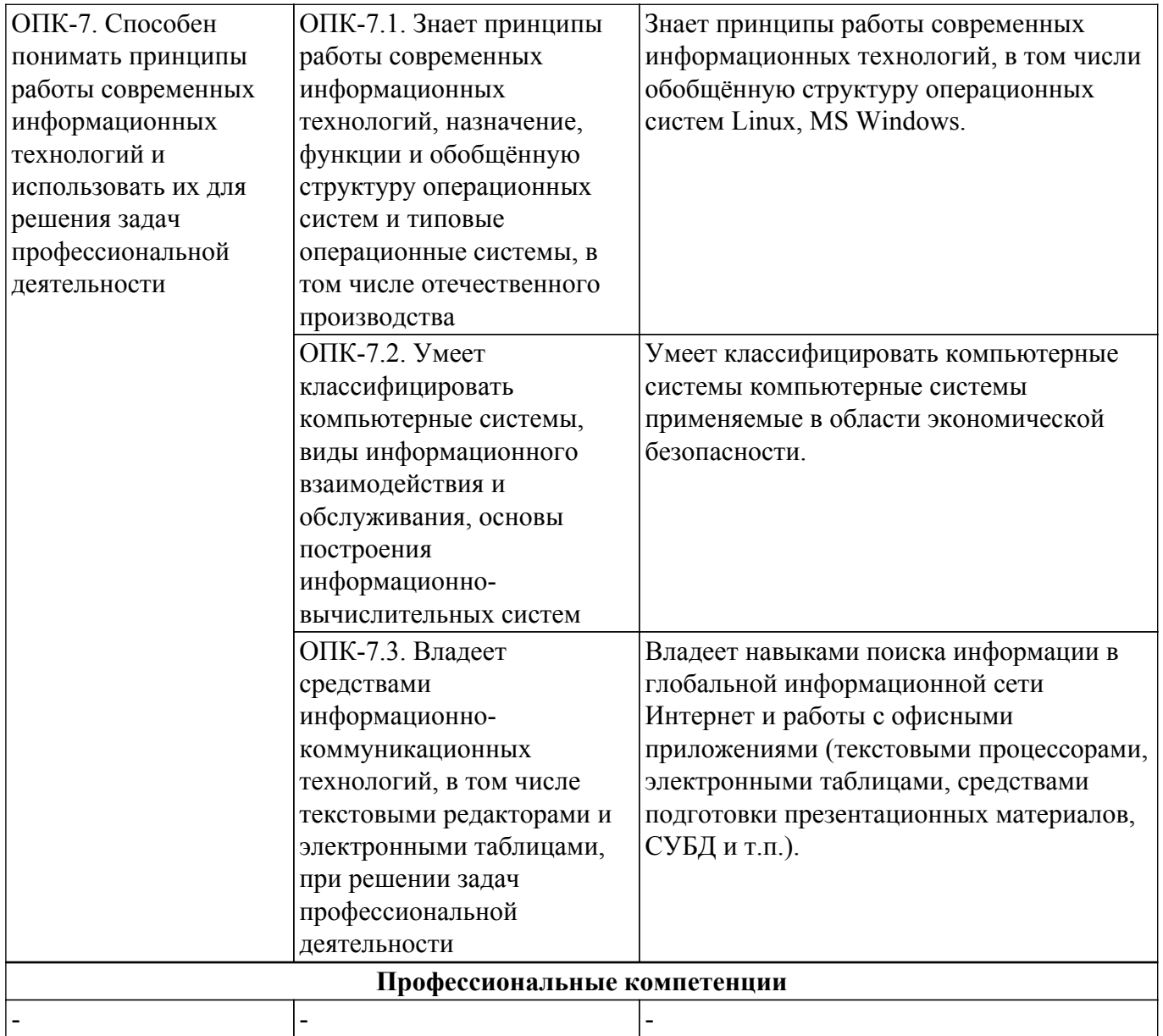

### **4. Объем дисциплины в зачетных единицах с указанием количества академических часов, выделенных на контактную работу обучающихся с преподавателем и на самостоятельную работу обучающихся**

Общая трудоемкость дисциплины составляет 4 зачетных единиц, 144 академических часов. Распределение трудоемкости дисциплины по видам учебной деятельности представлено в таблице 4.1.

Таблица 4.1 – Трудоемкость дисциплины по видам учебной деятельности

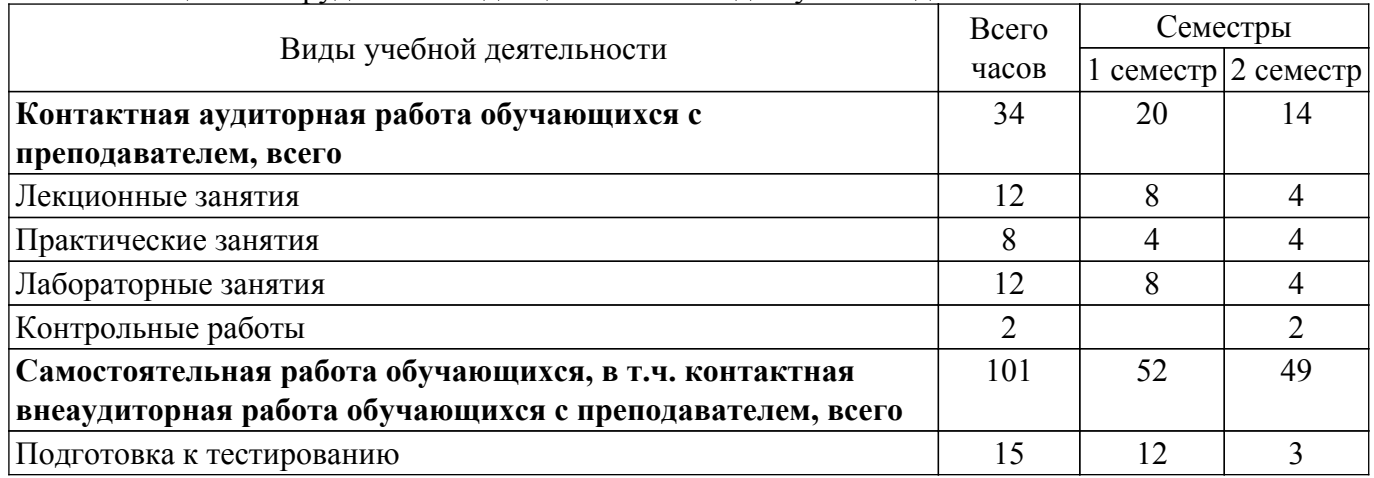

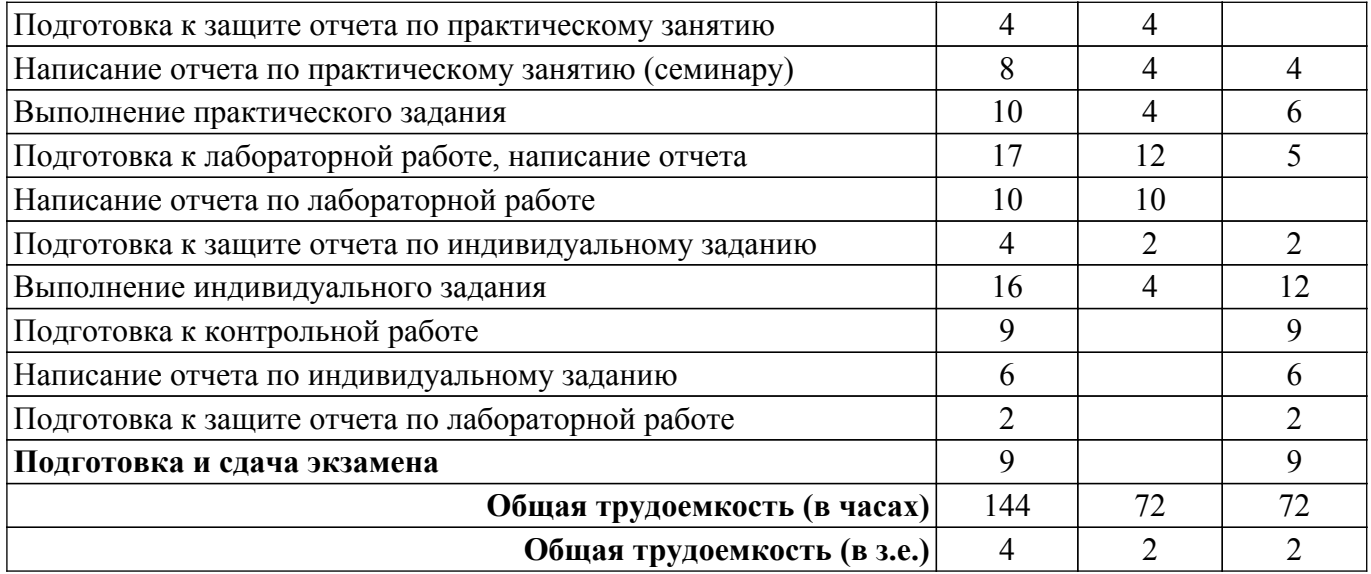

#### **5. Структура и содержание дисциплины**

## **5.1. Разделы (темы) дисциплины и виды учебной деятельности**

Структура дисциплины по разделам (темам) и видам учебной деятельности приведена в таблице 5.1.

Таблица 5.1 – Разделы (темы) дисциплины и виды учебной деятельности

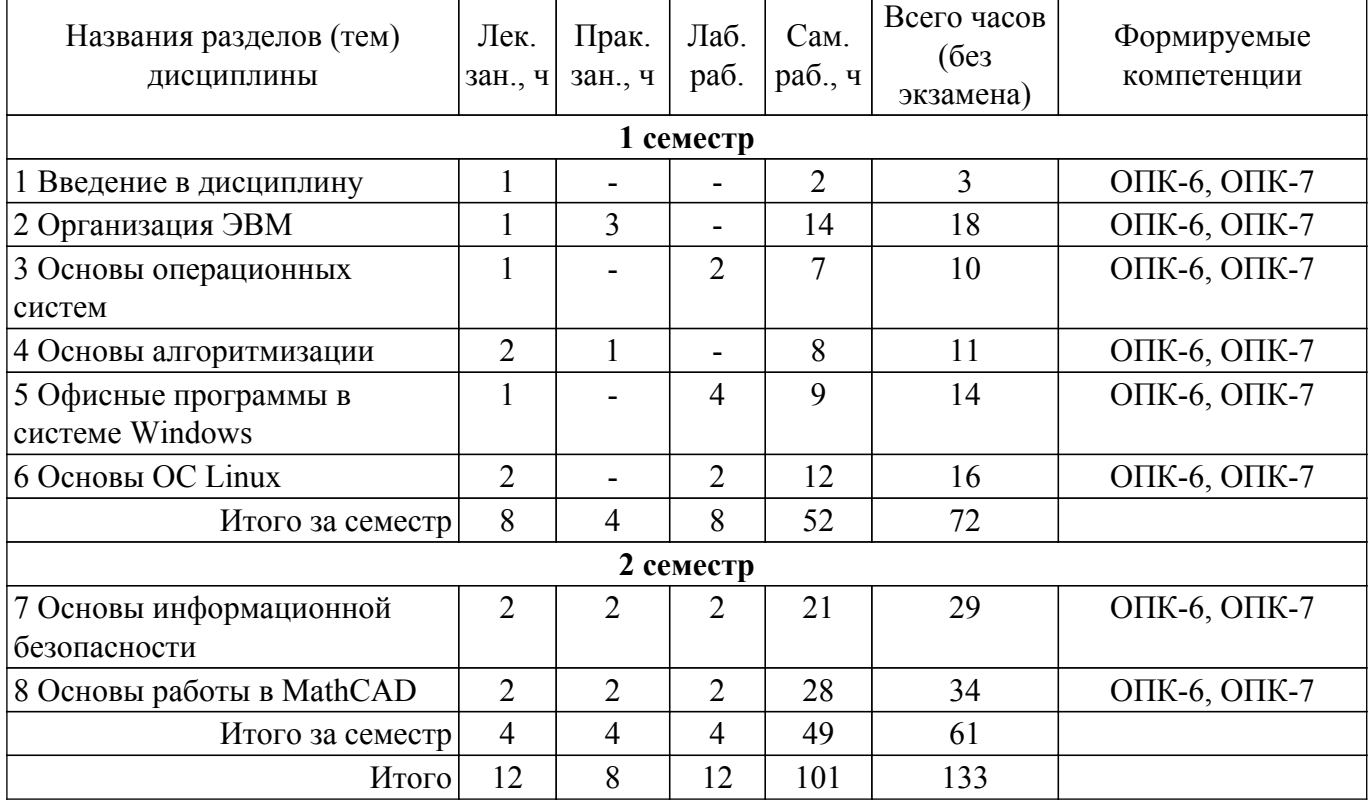

## **5.2. Содержание разделов (тем) дисциплины**

Содержание разделов (тем) дисциплины (в т.ч. по лекциям) приведено в таблице 5.2. Таблица 5.2 – Содержание разделов (тем) дисциплины (в т.ч. по лекциям)

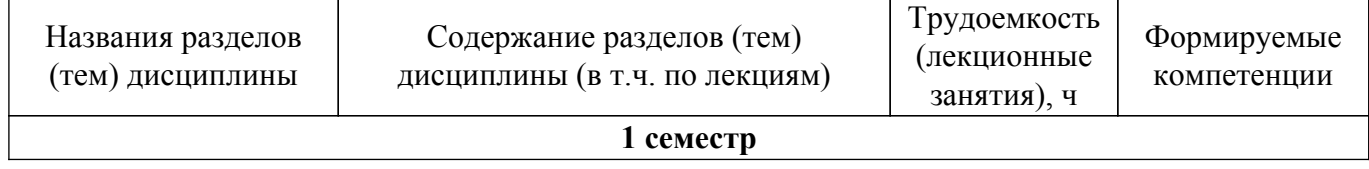

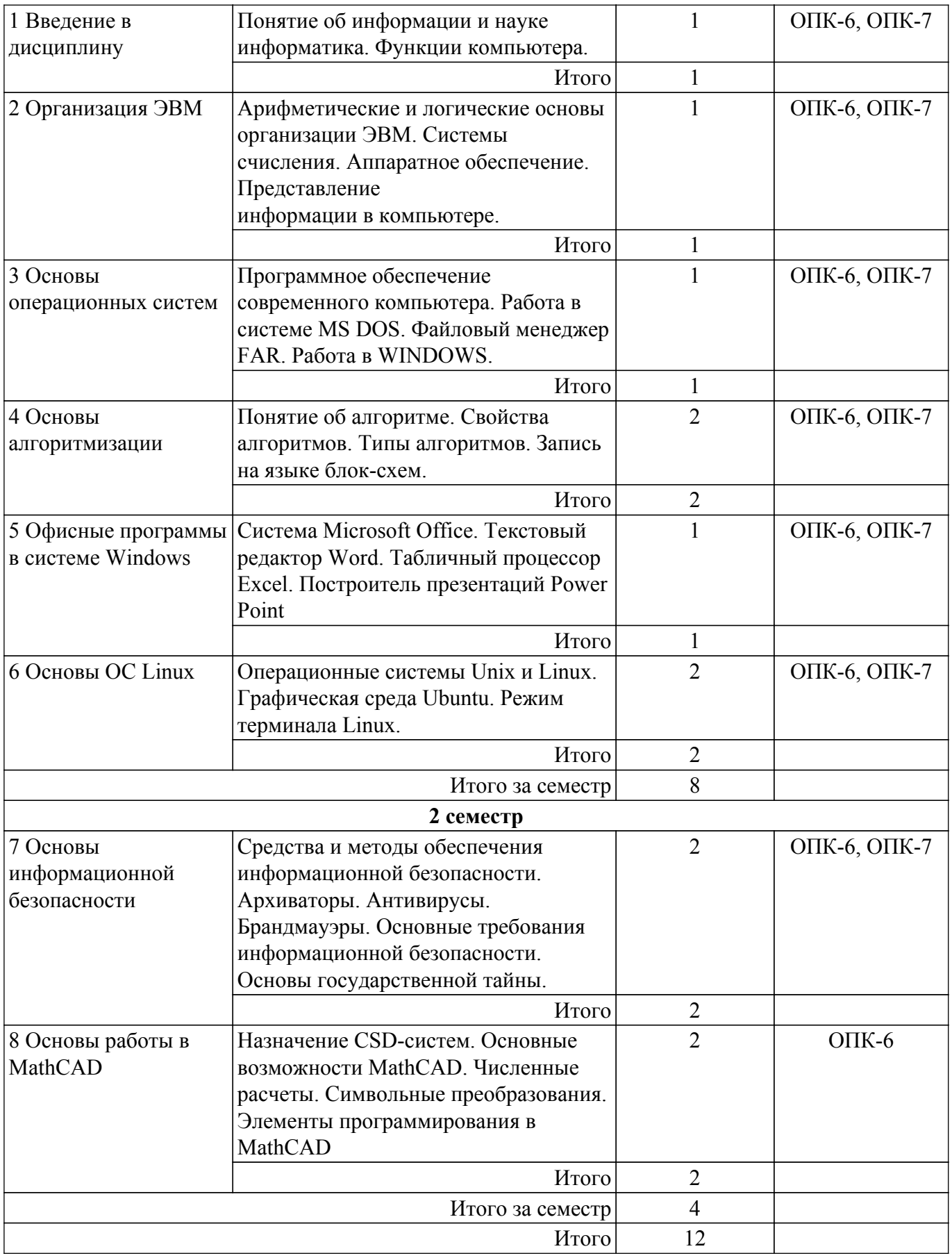

## **5.3. Контрольные работы**

Виды контрольных работ и часы на контрольные работы приведены в таблице 5.3.

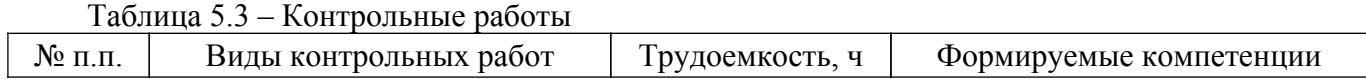

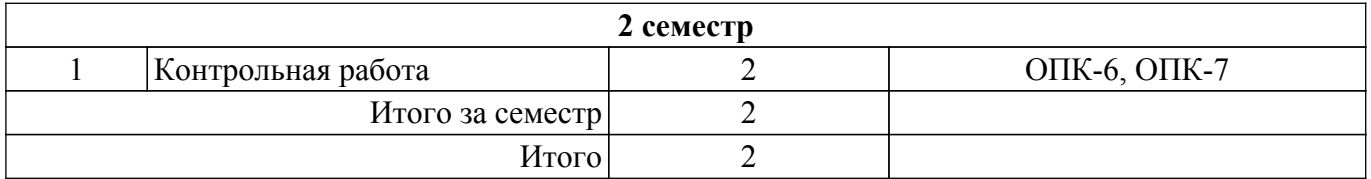

## **5.4. Лабораторные занятия**

Наименование лабораторных работ приведено в таблице 5.4. Таблица 5.4 – Наименование лабораторных работ

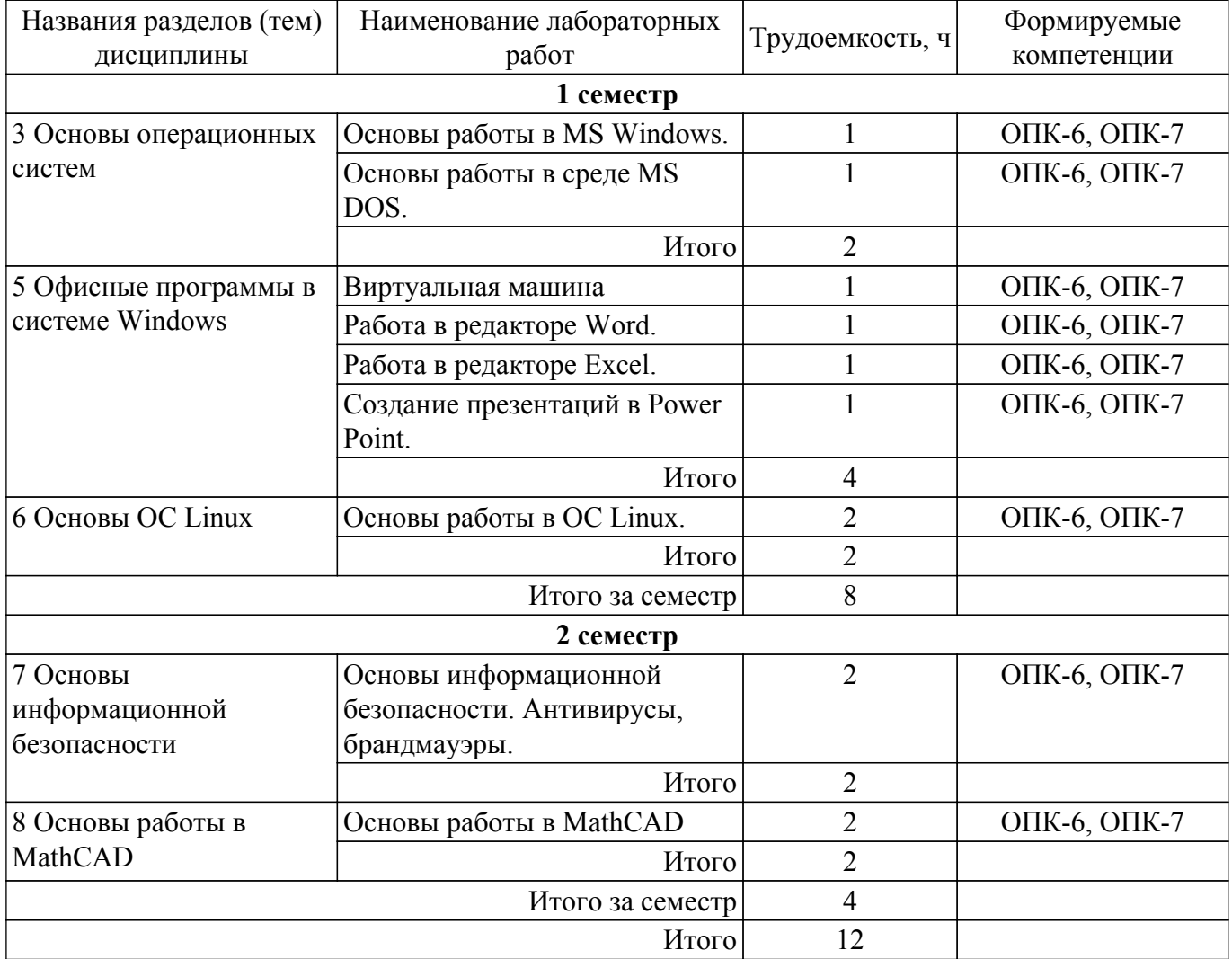

## **5.5. Практические занятия (семинары)**

Наименование практических занятий (семинаров) приведено в таблице 5.5. Таблица 5.5. – Наименование практических занятий (семинаров)

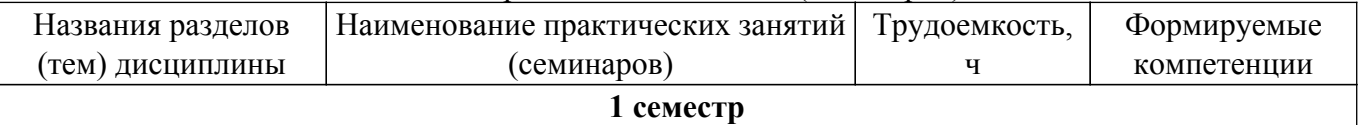

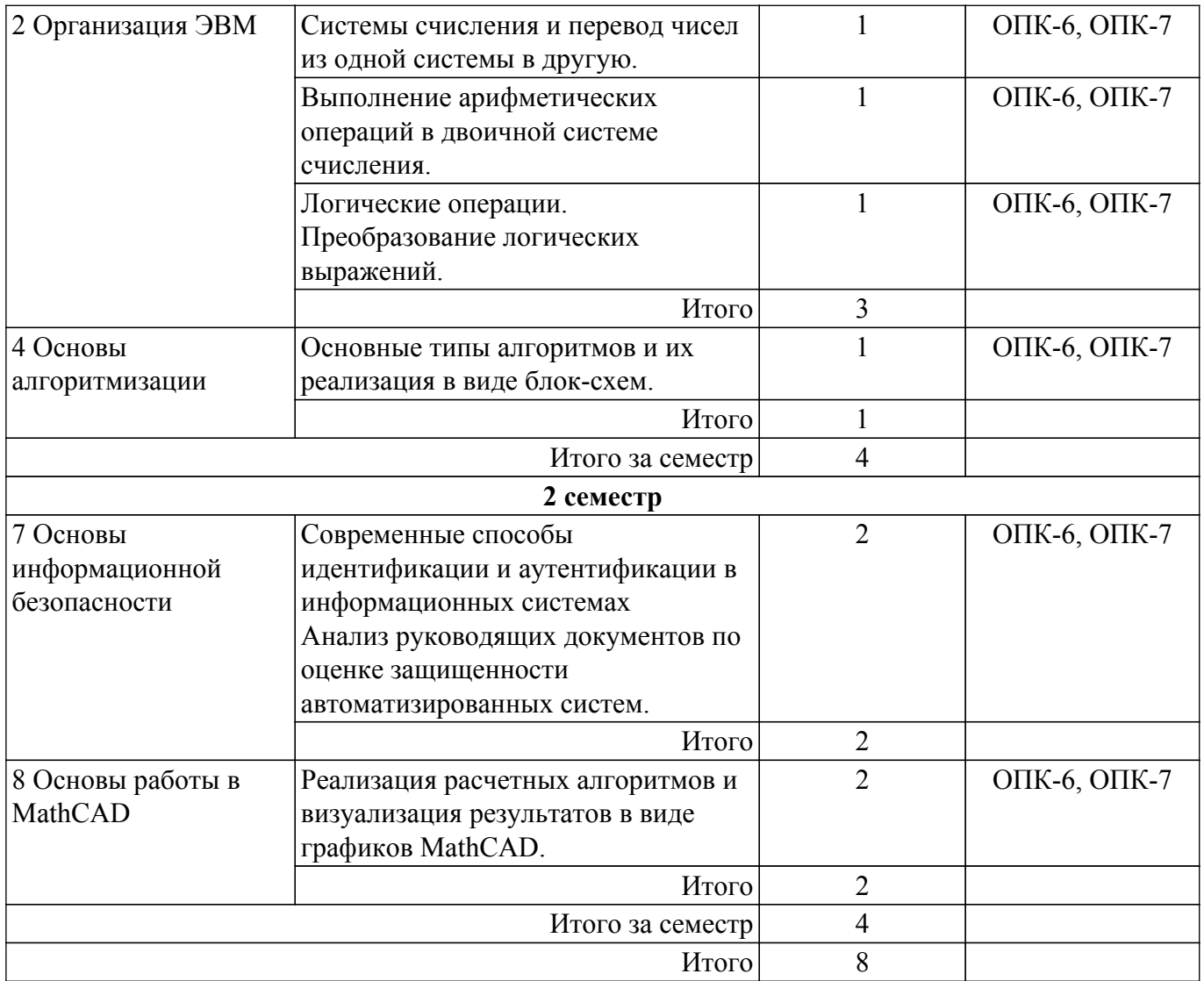

# **5.6. Курсовой проект / курсовая работа**

Не предусмотрено учебным планом

## **5.7. Самостоятельная работа**

Виды самостоятельной работы, трудоемкость и формируемые компетенции представлены в таблице 5.7.

Таблица 5.7. – Виды самостоятельной работы, трудоемкость и формируемые компетенции

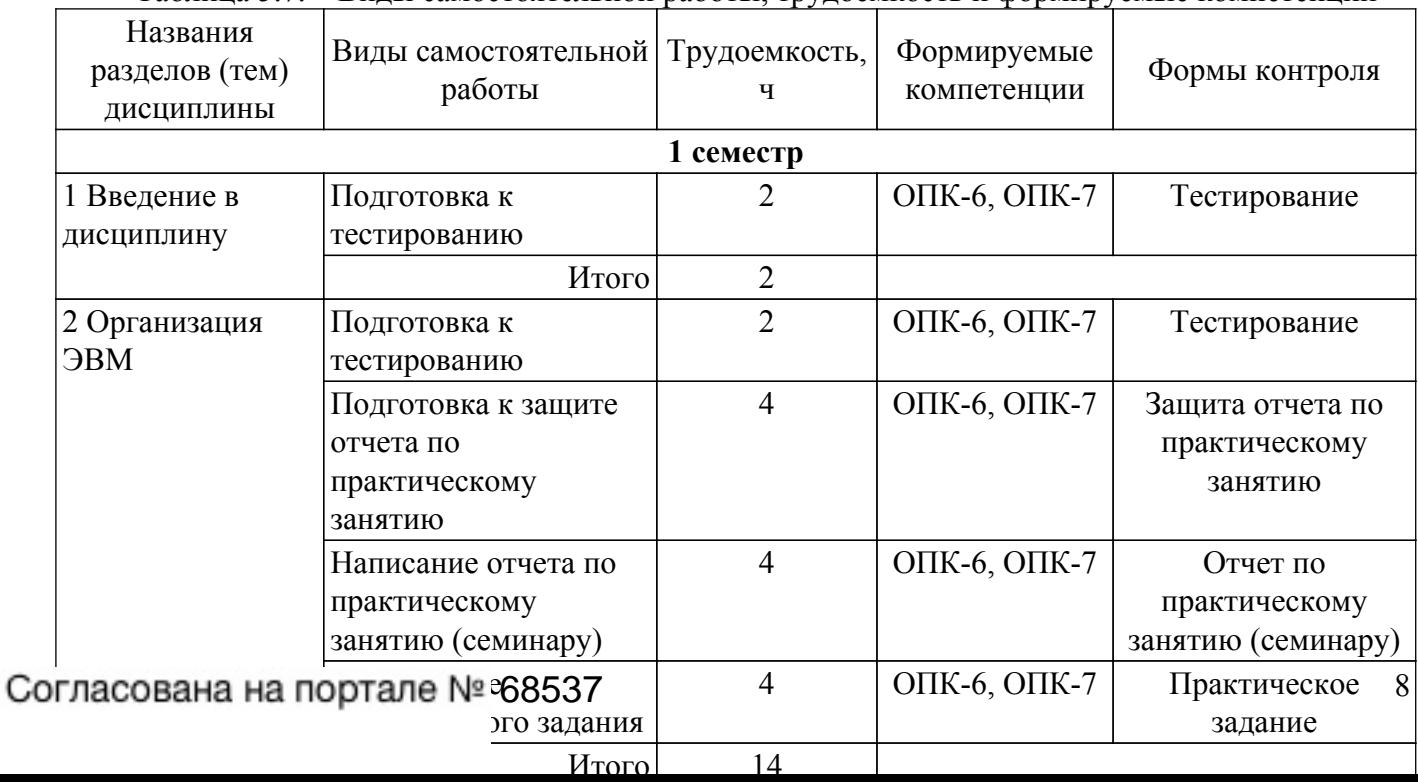

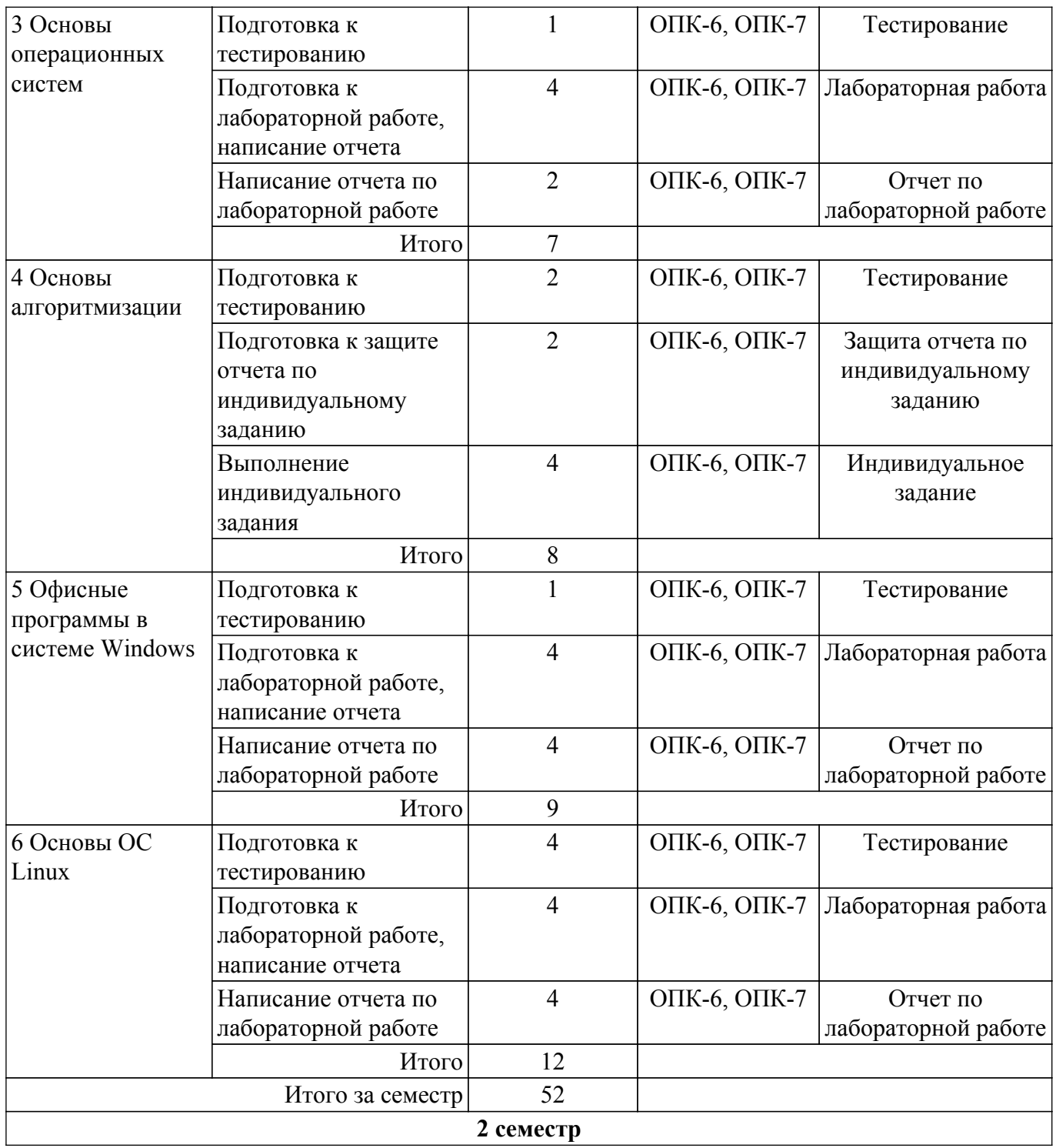

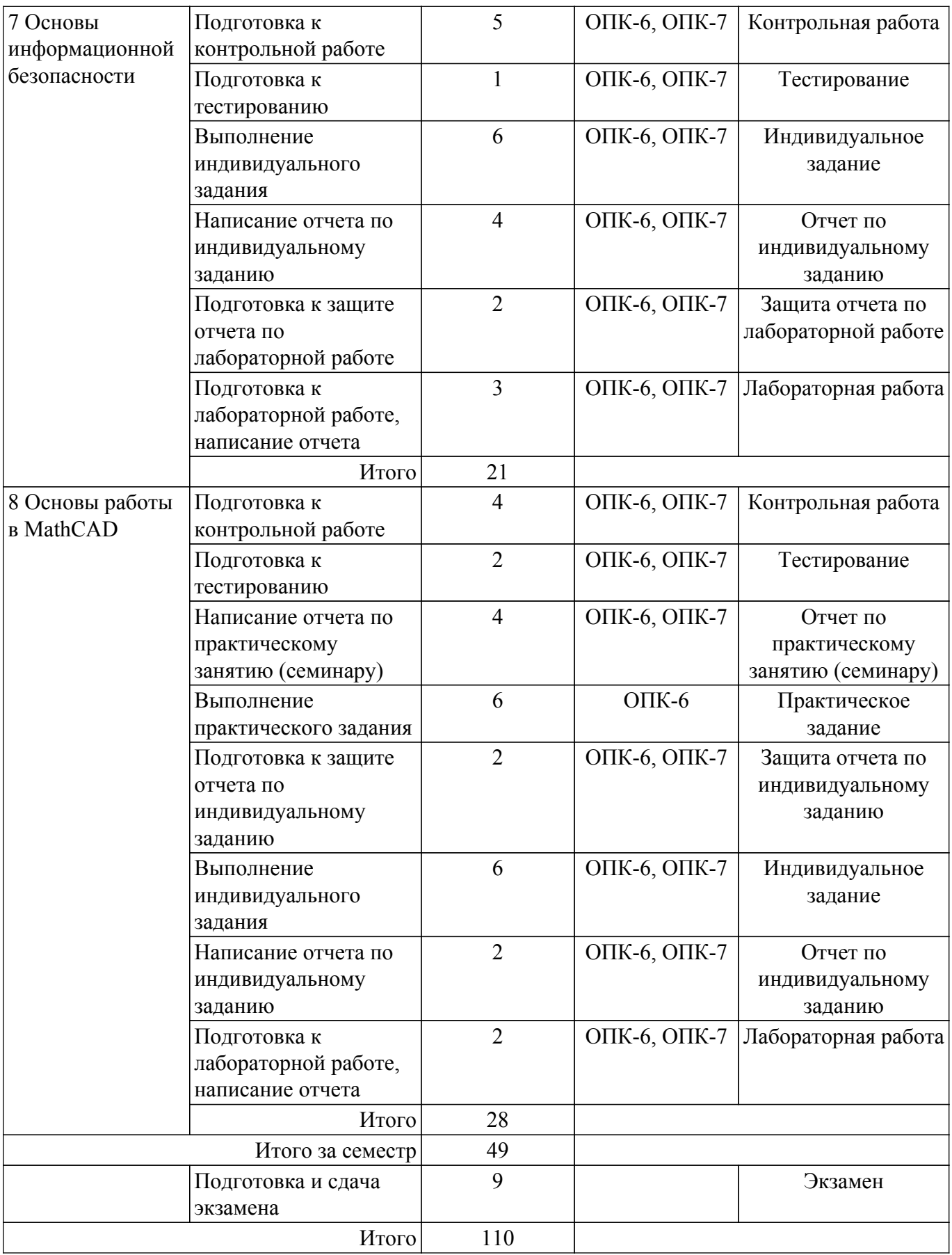

## **5.8. Соответствие компетенций, формируемых при изучении дисциплины, и видов учебной деятельности**

Соответствие компетенций, формируемых при изучении дисциплины, и видов учебной деятельности представлено в таблице 5.8.

Таблица 5.8 – Соответствие компетенций, формируемых при изучении дисциплины, и видов

занятий

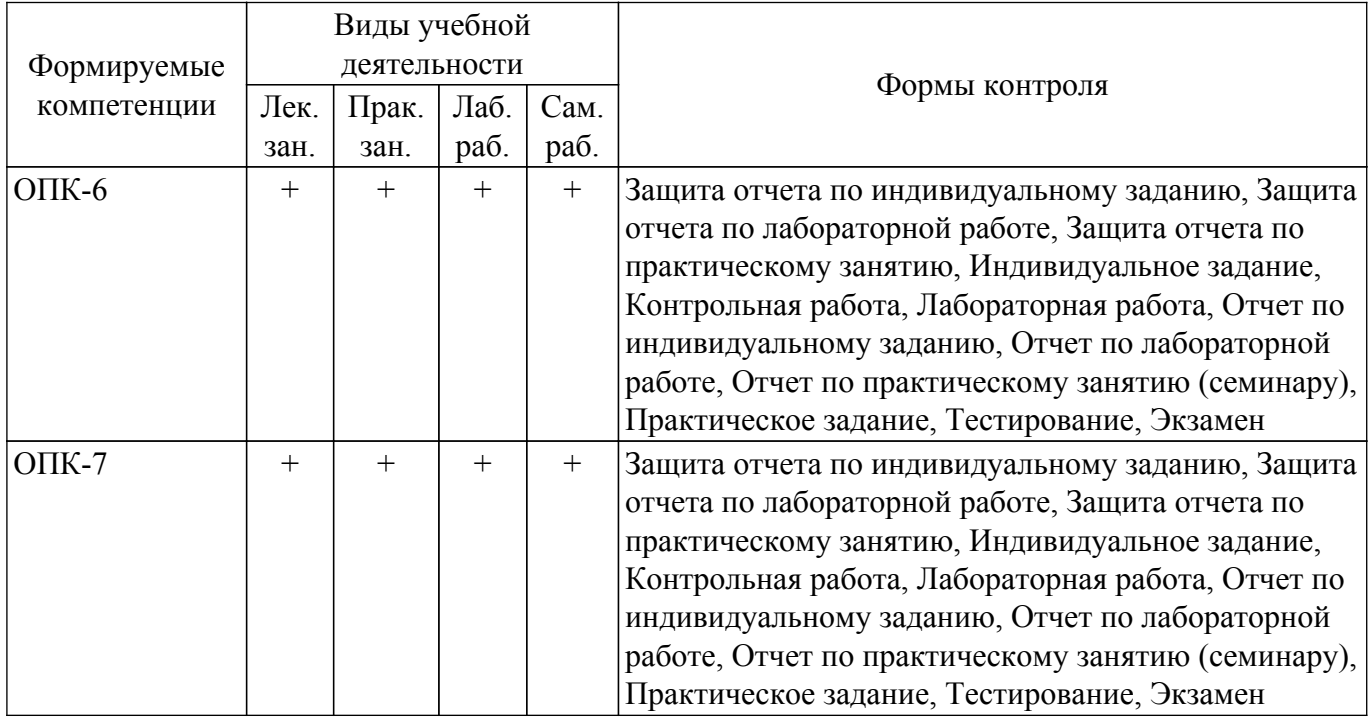

#### **6. Рейтинговая система для оценки успеваемости обучающихся**

Рейтинговая система не используется

#### **7. Учебно-методическое и информационное обеспечение дисциплины**

#### **7.1. Основная литература**

1. Макарова Н.В., Волков В.Б. Информатика: учебник для вузов. - СПб. : ПИТЕР, 2012. - 576 с. (наличие в библиотеке ТУСУР - 46 экз.).

2. Информатика I: Учебное пособие / И. Л. Артемов, А. В. Гураков, Д. С. Шульц, П. С. Мещеряков, О. И. Мещерякова - 2015. 234 с. [Электронный ресурс]: — Режим доступа: [https://edu.tusur.ru/publications/5545.](https://edu.tusur.ru/publications/5545)

3. Закляков, П. В. Информатика : учебник / П. В. Закляков. — 5-е изд. — Москва : ДМК Пресс, 2021. — 750 с. — ISBN 978-5-97060-921-7. — Текст : электронный // Лань : электроннобиблиотечная система. — URL: [Электронный ресурс]: — Режим доступа: <https://e.lanbook.com/book/241034>.

#### **7.2. Дополнительная литература**

1. Степанов А. Н. Информатика: Учебник для вузов / А. Н. Степанов. – 5-е изд. – СПб.: Питер, 2007. – 764 с. (наличие в библиотеке ТУСУР - 30 экз.).

2. Операционные системы. Программное обеспечение : учебник / составитель Т. П. Куль. — Санкт-Петербург : Лань, 2020. — 248 с. — ISBN 978-5-8114-4290-4. — Текст : электронный // Лань : электронно-библиотечная система. — URL: [Электронный ресурс]: — Режим доступа: <https://e.lanbook.com/book/131045>.

3. Топчий, Б. Е. MATHCAD. Специализированные функции : учебное пособие / Б. Е. Топчий. — Калининград : БГАРФ, 2021. — 48 с. — Текст : электронный // Лань : электроннобиблиотечная система. — URL: [Электронный ресурс]: — Режим доступа: <https://e.lanbook.com/book/314279>.

#### **7.3. Учебно-методические пособия**

#### **7.3.1. Обязательные учебно-методические пособия**

1. Информатика. Введение в Microsoft Office: Учебное пособие предназначено для студентов факультета дистанцион- ного обучения ТУСУРа / А. А. Лазичев, А. В. Гураков - 2012. 120 с. [Электронный ресурс]: — Режим доступа:<https://edu.tusur.ru/publications/4448>.

2. Юрина, Т. А. Программирование и алгоритмизация : учебно-методическое пособие / Т. А. Юрина. — Омск : СибАДИ, 2021. — 88 с. — Текст : электронный // Лань : электроннобиблиотечная система. — URL: [Электронный ресурс]: — Режим доступа: <https://e.lanbook.com/book/179228>.

## **7.3.2. Учебно-методические пособия для лиц с ограниченными возможностями здоровья и инвалидов**

Учебно-методические материалы для самостоятельной и аудиторной работы обучающихся из числа лиц с ограниченными возможностями здоровья и инвалидов предоставляются в формах, адаптированных к ограничениям их здоровья и восприятия информации.

#### **Для лиц с нарушениями зрения:**

– в форме электронного документа;

– в печатной форме увеличенным шрифтом.

**Для лиц с нарушениями слуха:**

– в форме электронного документа;

– в печатной форме.

## **Для лиц с нарушениями опорно-двигательного аппарата:**

– в форме электронного документа;

– в печатной форме.

## **7.4. Современные профессиональные базы данных и информационные справочные системы**

1. При изучении дисциплины рекомендуется обращаться к современным базам данных, информационно-справочным и поисковым системам, к которым у ТУСУРа открыт доступ: <https://lib.tusur.ru/ru/resursy/bazy-dannyh>.

## **8. Материально-техническое и программное обеспечение дисциплины**

#### **8.1. Материально-техническое и программное обеспечение для лекционных занятий**

Для проведения занятий лекционного типа, групповых и индивидуальных консультаций, текущего контроля и промежуточной аттестации используется учебная аудитория с достаточным количеством посадочных мест для учебной группы, оборудованная доской и стандартной учебной мебелью. Имеются мультимедийное оборудование и учебно-наглядные пособия, обеспечивающие тематические иллюстрации по лекционным разделам дисциплины.

## **8.2. Материально-техническое и программное обеспечение для практических занятий**

Аудитория Интернет-технологий и информационно-аналитической деятельности: учебная аудитория для проведения занятий лекционного типа, учебная аудитория для проведения занятий практического типа, учебная аудитория для проведения занятий лабораторного типа; 634045, Томская область, г. Томск, ул. Красноармейская, д. 146, 402 ауд.

Описание имеющегося оборудования:

- Интерактивная доска IQBoard DVT TN100;
- Проектор Optoma EH400;
- Веб-камера Logitech C920s;
- Акустическая система Yamaha;
- Комплект беспроводных микрофонов Clevermic;
- Магнитно-маркерная доска;
- Комплект специализированной учебной мебели;
- Рабочее место преподавателя.
- Программное обеспечение:
- Kaspersky Endpoint Security 10 для Windows;
- Microsoft Windows 10;
- VirtualBox;
- Visio;

Аудитория Интернет-технологий и информационно-аналитической деятельности: учебная аудитория для проведения занятий лекционного типа, учебная аудитория для проведения занятий

практического типа, учебная аудитория для проведения занятий лабораторного типа; 634045, Томская область, г. Томск, ул. Красноармейская, д. 146, 402 ауд.

Описание имеющегося оборудования:

- Интерактивная доска IQBoard DVT TN100;
- Проектор Optoma EH400;
- Веб-камера Logitech C920s;
- Акустическая система Yamaha;
- Комплект беспроводных микрофонов Clevermic;
- Магнитно-маркерная доска;
- Комплект специализированной учебной мебели;
- Рабочее место преподавателя.

Программное обеспечение:

- Kaspersky Endpoint Security 10 для Windows;
- Microsoft Windows 10;
- VirtualBox;
- Visio;

## **8.3. Материально-техническое и программное обеспечение для лабораторных работ**

Аудитория Интернет-технологий и информационно-аналитической деятельности: учебная аудитория для проведения занятий лекционного типа, учебная аудитория для проведения занятий практического типа, учебная аудитория для проведения занятий лабораторного типа; 634045, Томская область, г. Томск, ул. Красноармейская, д. 146, 402 ауд.

Описание имеющегося оборудования:

- Интерактивная доска IQBoard DVT TN100;
- Проектор Optoma EH400;
- Веб-камера Logitech C920s;
- Акустическая система Yamaha;
- Комплект беспроводных микрофонов Clevermic;
- Магнитно-маркерная доска;
- Комплект специализированной учебной мебели;
- Рабочее место преподавателя.
- Программное обеспечение:
- Kaspersky Endpoint Security 10 для Windows;
- Microsoft Windows 10;
- VirtualBox;
- Visio;
- Visual Studio;

## **8.4. Материально-техническое и программное обеспечение для самостоятельной работы**

Для самостоятельной работы используются учебные аудитории (компьютерные классы), расположенные по адресам:

- 634050, Томская область, г. Томск, Ленина проспект, д. 40, 233 ауд.;

- 634045, Томская область, г. Томск, ул. Красноармейская, д. 146, 209 ауд.;

- 634034, Томская область, г. Томск, Вершинина улица, д. 47, 126 ауд.;

- 634034, Томская область, г. Томск, Вершинина улица, д. 74, 207 ауд.

Описание имеющегося оборудования:

- учебная мебель;

- компьютеры;

- компьютеры подключены к сети «Интернет» и обеспечивают доступ в электронную информационно-образовательную среду ТУСУРа.

Перечень программного обеспечения:

- Microsoft Windows;
- OpenOffice;
- Kaspersky Endpoint Security 10 для Windows;
- 7-Zip;

- Google Chrome.

#### **8.5. Материально-техническое обеспечение дисциплины для лиц с ограниченными возможностями здоровья и инвалидов**

Освоение дисциплины лицами с ограниченными возможностями здоровья и инвалидами осуществляется с использованием средств обучения общего и специального назначения.

При занятиях с обучающимися с **нарушениями слуха** предусмотрено использование звукоусиливающей аппаратуры, мультимедийных средств и других технических средств приема/передачи учебной информации в доступных формах, мобильной системы преподавания для обучающихся с инвалидностью, портативной индукционной системы. Учебная аудитория, в которой занимаются обучающиеся с нарушением слуха, оборудована компьютерной техникой, аудиотехникой, видеотехникой, электронной доской, мультимедийной системой.

При занятиях с обучающимися с **нарушениями зрения** предусмотрено использование в лекционных и учебных аудиториях возможности просмотра удаленных объектов (например, текста на доске или слайда на экране) при помощи видеоувеличителей для комфортного просмотра.

При занятиях с обучающимися с **нарушениями опорно-двигательного аппарата** используются альтернативные устройства ввода информации и другие технические средства приема/передачи учебной информации в доступных формах, мобильной системы обучения для людей с инвалидностью.

## **9. Оценочные материалы и методические рекомендации по организации изучения дисциплины**

#### **9.1. Содержание оценочных материалов для текущего контроля и промежуточной аттестации**

Для оценки степени сформированности и уровня освоения закрепленных за дисциплиной компетенций используются оценочные материалы, представленные в таблице 9.1.

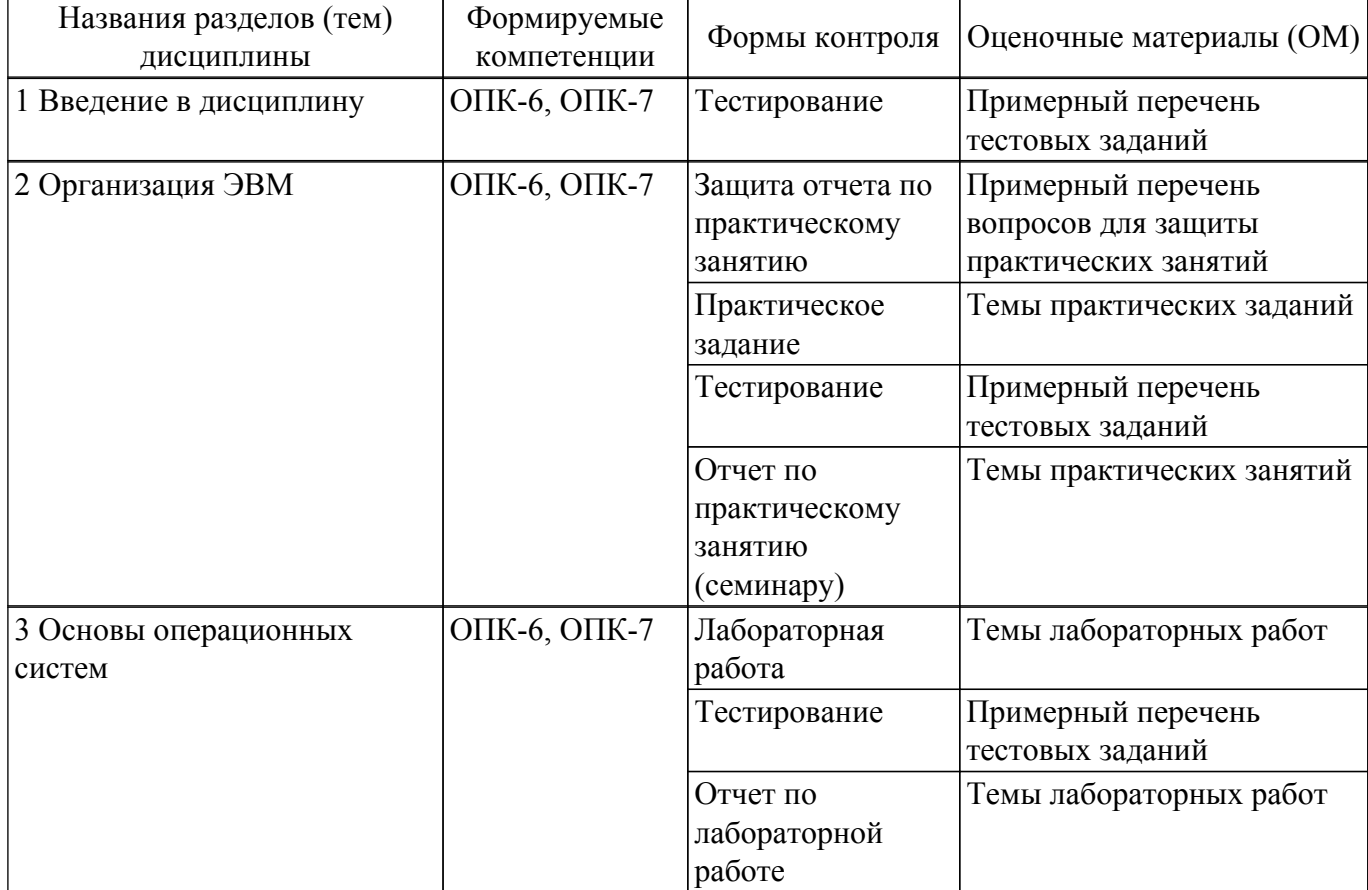

Таблица 9.1 – Формы контроля и оценочные материалы

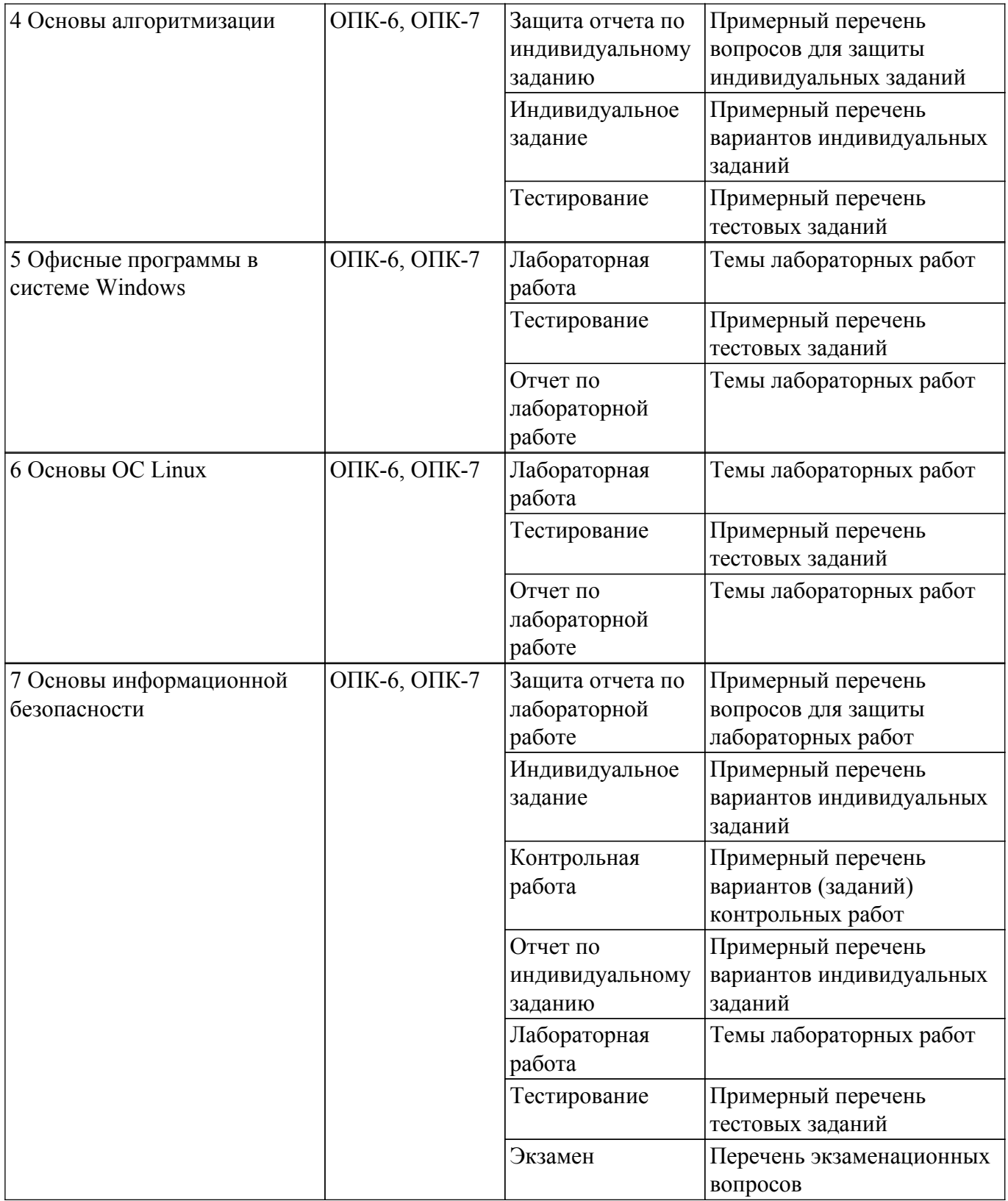

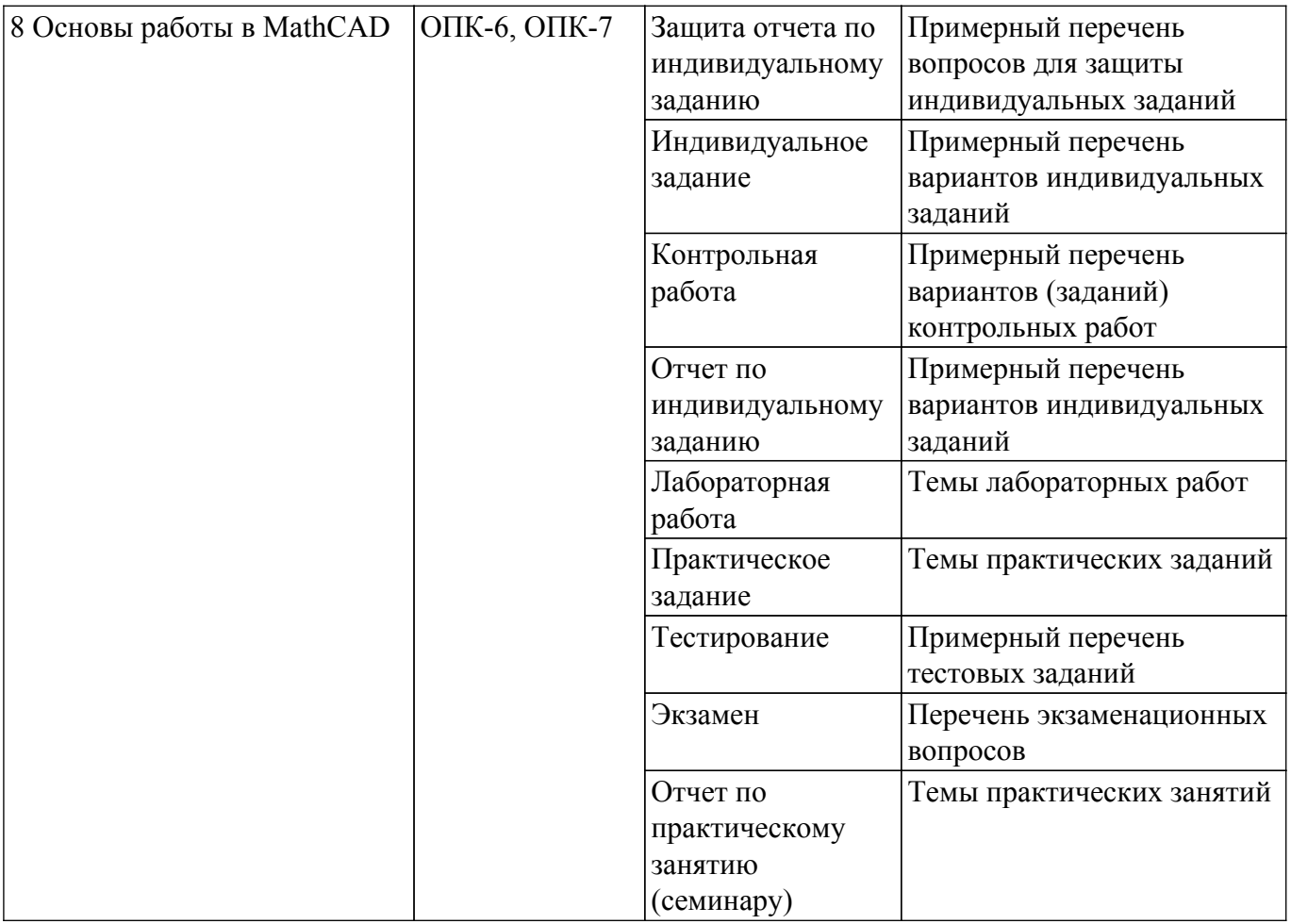

Шкала оценки сформированности отдельных планируемых результатов обучения по дисциплине приведена в таблице 9.2.

Таблица 9.2 – Шкала оценки сформированности планируемых результатов обучения по дисциплине

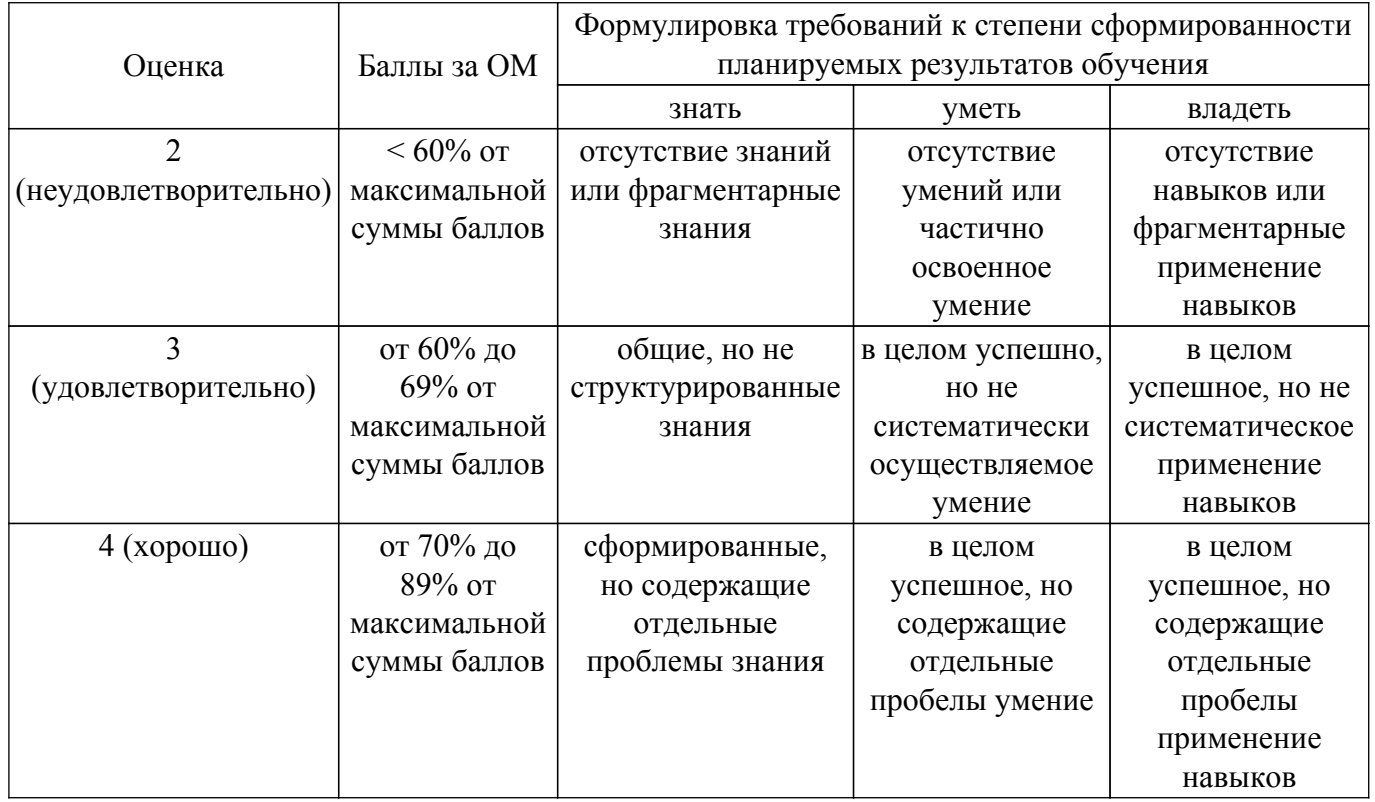

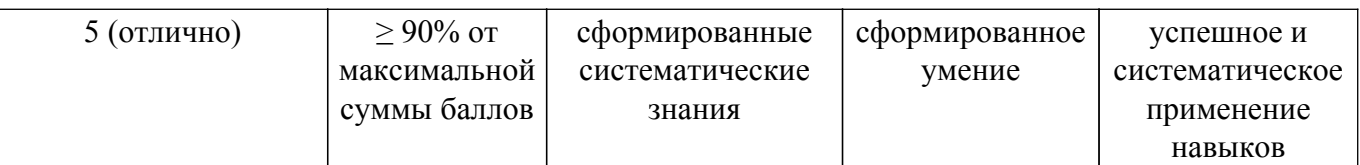

Шкала комплексной оценки сформированности компетенций приведена в таблице 9.3. Таблица 9.3 – Шкала комплексной оценки сформированности компетенций

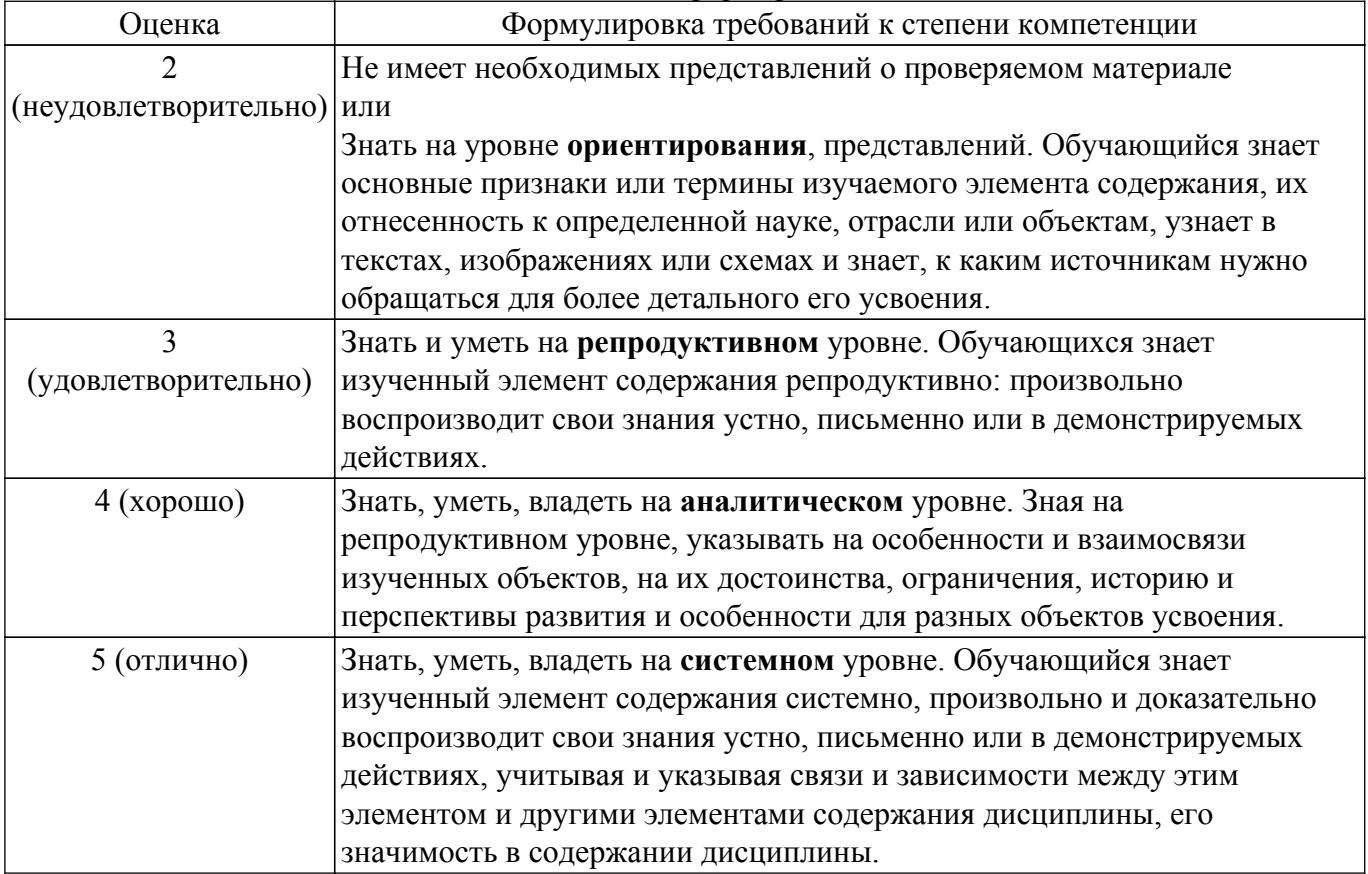

## **9.1.1. Примерный перечень тестовых заданий**

- 1. Операционная система это...
	- A. Прикладная программа
	- B. Система программирования
	- C. Комплекс управляющих и обрабатывающих программ
	- D. Текстовый редактор
- 2. Программа, работающая под управлением Windows, называется…
	- A. Приложение
	- B. Документ
	- C. Среда
	- D. Задача
- 3. Главное меню Windows открывается…
	- A. Щелчком по значку Компьютер
	- B. Контекстным меню
	- C. Щелчком на Панели Задач
	- D. Кнопкой Пуск
- 4. Что из перечисленного НЕ является устройством ВВОДА информации?
	- A. Монитор
	- B. Сканер
	- C. Мышь
	- D. Клавиатура
- 5. Что из перечисленного НЕ является устройством ВЫВОДА информации? A. Принтер
- В. Плоттер
- С. Сканер
- **D.** Монитор
- 6. Как называются программы для борьбы с компьютерными вирусами?
	- А. Контроллеры
	- В. Антивирусы
	- С. Ревизоры
	- **D.** Противовирусы
- 7. Какая из указанных программ является программой-архиватором?
	- A. Winpad
	- **B.** Windows
	- C. Word
	- D. Winrar
- 8. Какая из указанных программ предназначена для работы с табличной информацией?
	- A. Word
	- B. Excel
	- C. Paint
	- D. Power Point
- 9. Какая из указанных программ предназначена для создания презентаций?
	- A. Word
	- **B.** Excel
	- C. Paint
	- D. Power Point
- 10. Как называется совокупность правил изображения чисел с помощью набора символов? А. Математика
	- В. Информатика
	- С. Система счисления
	- **D.** Алгебра логики
- 11. Римская система счисления является примером...
	- А. Непозиционной системы
	- В. Позиционной системы
	- С. Бинарной системы
	- **D.** Запалной системы
- 12. Сколько цифр в двоичной системе счисления?
	- А. Одна
	- В. Лве
	- С. Три
	- **D.** Четыре
- 13. Укажите максимальную цифру в восьмеричной системе счисления:
	- A.9
	- $B.8$
	- $C.7$
	- $D<sub>6</sub>$
- 14. Чему равно основание шестнадцатеричной системы счисления?
	- A. 16
	- **B** 15
	- $C_{\alpha}$  0
	- D. 10
- 15. Файл это ...
	- А. единица измерения информации
	- В. программа в оперативной памяти
	- С. текст, распечатанный на принтере
	- D. программа или данные на диске
- 16. Как называется количество цифр в системе счисления?
	- А. Позиция
	- В. Порядок
	- С. Алфавит

**D.** Основание

17. Гипертекст - это... А. очень большой текст

> В. структурированный текст, в котором могут осуществляться переходы по выделенным меткам

- С. текст, набранный на компьютере
- D. текст, в котором используется шрифт большого размера
- 18. Из каких лвух частей состоит имя файла?
	- А. Имя диска и собственно имя файла
	- В. Путь и собственно имя файла
	- С. Имя диска и расширение
	- D. Собственно имя файла и расширение.
- 19. Если каталог содержит в себе другие каталоги, то он называется...
	- А. Родительский каталог
	- В. Корневой каталог
	- С. Подкаталог
	- D. Основной каталог
- 20. Укажите расширение файла C:\USER\DOCS\informatics.txt
	- A.  $C^{\cdot}$
	- **B. DOCS**
	- C. txt
	- D. informatics

## 9.1.2. Перечень экзаменационных вопросов

- 1. Информация, ее свойства и способы получения.
- 2. Наука «Информатика» и структура современной информатики.
- 3. Структура компьютера.
- 4. Представление вещественных чисел в вычислительном устройстве на примере короткого вещественного числа (32 р.
- 5. Принципы фон Неймана.
- 6. Поколения ЭВМ.
- 7. Компьютерная память и ее типы.
- 8. Устройства ввода-вывода.
- 9. Кодирование текстовой информации. Стандарты кодирования текстовой информа-ции.
- 10. Типы кодирования графической информации. Основные идеи этих типов.
- 11. Колирование звуковой информации.
- 12. Операционная система ее назначение и состав. Примеры операционных систем.
- 13. Языки программирования. Трансляторы и компиляторы.
- 14. Алгоритм его свойства и способы записи.
- 15. Что такое блок-схема алгоритма. Основные блоки и структуры.
- 16. Компьютерная сеть и типы сетей.
- 17. Протокол в компьютерной сети. Пакетный режим передачи и состав пакета.
- 18. Топология компьютерной сети (определение и примеры...
- 19. Локальная сеть и типы локальных сетей.
- 20. Маска подсети. Нахождения адреса сети и номера компьютера в сети по IP адресу.
- 21. Доменные имена и серверы доменных имен.
- 22. Информационная безопасность и защита информации.
- 23. Компьютерные вирусы и типы вредоносных программ.
- 24. Антивирус и типы антивирусов.
- 25. Шифрование и типы шифров.
- 26. Шифры Цезаря и Виженера

# 9.1.3. Примерный перечень вопросов для зашиты практических занятий

- 1. Системы счисления и перевод чисел из одной системы в другую.
- 2. Выполнение арифметических операций в двоичной системе счисления.
- 3. Логические операции. Преобразование логических выражений.
- 4. Основные типы алгоритмов и их реализация в виде блок-схем.

5. Сложные логические выражения со связками И, ИЛИ, НЕ

## 9.1.4. Темы практических заданий

- 1. Аналитические вычисления в Mathcad
- 2. Решение уравнений в Mathcad
- 3. Матричные вычисления в Mathcad
- 4. Применение различных методов защиты текстовой информации и их стойкость
- 5. Электронная цифровая подпись
- 6. Генерация простых чисел для алгоритмов шифрования

## 9.1.5. Темы практических занятий

- 1. Системы счисления и перевод чисел из одной системы в другую.
- 2. Выполнение арифметических операций в двоичной системе счисления.
- 3. Реализация расчетных алгоритмов и визуализация результатов в виде графиков MathCAD.

## 9.1.6. Темы лабораторных работ

- 1. Основы работы в MS Windows.
- 2. Основы работы в среде MS DOS.
- 3. Виртуальная машина
- 4. Работа в редакторе Word.
- 5. Работа в редакторе Excel.
- 6. Создание презентаций в Power Point.
- 7. Основы работы в ОС Linux.
- 8. Основы информационной безопасности. Антивирусы, брандмауэры.
- 9. Основы работы в MathCAD

## 9.1.7. Примерный перечень вопросов для защиты индивидуальных заданий

- 1. Какое максимальное положительное число можно хранить в трех битах
- 2. Какое минимальное отрицательное число можно хранить в двух битах
- 3. Что такое лополнительный кол
- 4. Какой оператор в Mathcad позволяет делать аналитические вычисления
- 5. Каким образом задать диапазон данных в Mathcad

## 9.1.8. Примерный перечень вариантов индивидуальных заданий

Работа со системами счисления:

- 1. Переведите число 1100001(2) в десятичную систему счисления.
- 2. Перевелите число 1000011(2) в лесятичную систему счисления.
- 3. Переведите число 143 из десятичной системы счисления в двоичную систему счисления. Сколько единиц содержит полученное число?
- 4. Выполните сложение чисел.
	- a)  $11101010102+101110012$ ;
	- $6)$  101110102+100101002
	- в) 111101110,10112+1111011110,12;
	- $\Gamma$ ) 1153,28+1147,328;
	- д) 40F, 416+160, 416.

Основы информационной безопасности

1. Одиночно стоящий компьютер в бухгалтерии.

- Сервер в бухгалтерии
- Почтовый сервер
- $-$ Be<sub> $6$ </sub>-cepper
- Компьютерная сеть материальной группы
- Одноранговая локальная сеть без выхода в Интернет
- Одноранговая локальная сеть с выходом в Интернет

Задания на логические операции

- 1. Даны два высказывания A = "Принтер используется для набора информации» и B = «Принтер используется для печати информации». Составьте следующие сложные высказывания и определите их истинность.
	- $a)$  не  $A$  $6$ ) не В  $B)$  А и В г) А или В  $\pi$ ) или (не В) е) не А или В ж) не А и (не В)  $)$  не  $(A \cup B)$
- 1. Запишите пять мужских и пять женских имен, для которых истинно высказывание: «Третья буква имени согласная, и неверно, что первая буква имени гласная».
- 2. Определите значение логических переменных, если сложное высказывание:
	- а) (А и «Сканер является устройством ввода-вывода») истинно
	- б) (В и «Сканер является устройством хранения информации») ложно
	- в) (С или «Высказывание может быть вопросительным предложением») ложно
	- г) (D или «Высказывание может быть побудительным предложением») ложно
	- д) (Е и «Оперативная память является энергозависимой памятью компьютера») -

ложно

е) (F или «Оперативная память компьютера является энергозависимой») - истинно

#### 9.1.9. Примерный перечень вопросов для защиты лабораторных работ

- 1. Основы работы в MS Windows.
- 2. Какие команды в MS DOS используются для перехода в другую директорию на заданном лиске.
- 3. Каким образом передатьт файлы на виртуальную машину
- 4. Как создать нумерованные двухуровневые списке в MS Word
- 5. Создание стилей в MS Word
- 6. Создание автосодержания в MS Word
- 7. Адресация ячеек в MS Excel
- 8. Запуск презентации в MS PowerPoint в режиме докладчика
- 9. работа с терминалом в ОС Linux.
- 10. Создание программируемых функций в MathCAD

#### 9.1.10. Примерный перечень вариантов (заданий) контрольных работ

- 1. Доменные имена и серверы доменных имен.
- 2. Информационная безопасность и защита информации.
- 3. Компьютерные вирусы и типы вредоносных программ.
- 4. Антивирус и типы антивирусов.
- 5. Шифрование и типы шифров.
- 6. Шифры Цезаря и Виженера

#### 9.2. Методические рекомендации

Учебный материал излагается в форме, предполагающей самостоятельное мышление студентов, самообразование. При этом самостоятельная работа студентов играет решающую роль в ходе всего учебного процесса.

Начать изучение дисциплины необходимо со знакомства с рабочей программой, списком учебно-методического и программного обеспечения. Самостоятельная работа студента включает работу с учебными материалами, выполнение контрольных мероприятий, предусмотренных учебным планом.

В процессе изучения дисциплины для лучшего освоения материала необходимо регулярно обрашаться к рекомендуемой литературе и источникам, указанным в учебных материалах; пользоваться через кабинет студента на сайте Университета образовательными ресурсами электронно-библиотечной системы, а также общедоступными интернет-порталами, содержащими

научно-популярные и специализированные материалы, посвященные различным аспектам учебной дисциплины.

При самостоятельном изучении тем следуйте рекомендациям:

- чтение или просмотр материала осуществляйте со скоростью, достаточной для индивидуального понимания и освоения материала, выделяя основные идеи; на основании изученного составить тезисы. Освоив материал, попытаться соотнести теорию с примерами из практики;

- если в тексте встречаются незнакомые или малознакомые термины, следует выяснить их значение для понимания дальнейшего материала;

- осмысливайте прочитанное и изученное, отвечайте на предложенные вопросы.

Студенты могут получать индивидуальные консультации, в т.ч. с использованием средств телекоммуникации.

По дисциплине могут проводиться дополнительные занятия, в т.ч. в форме вебинаров. Расписание вебинаров и записи вебинаров публикуются в электронном курсе / электронном журнале по дисциплине.

#### 9.3. Требования к оценочным материалам для лиц с ограниченными возможностями здоровья и инвалидов

Для лиц с ограниченными возможностями здоровья и инвалидов предусмотрены дополнительные оценочные материалы, перечень которых указан в таблице 9.4.

Таблица 9.4 - Дополнительные материалы оценивания для лиц с ограниченными возможностями здоровья и инвалидов

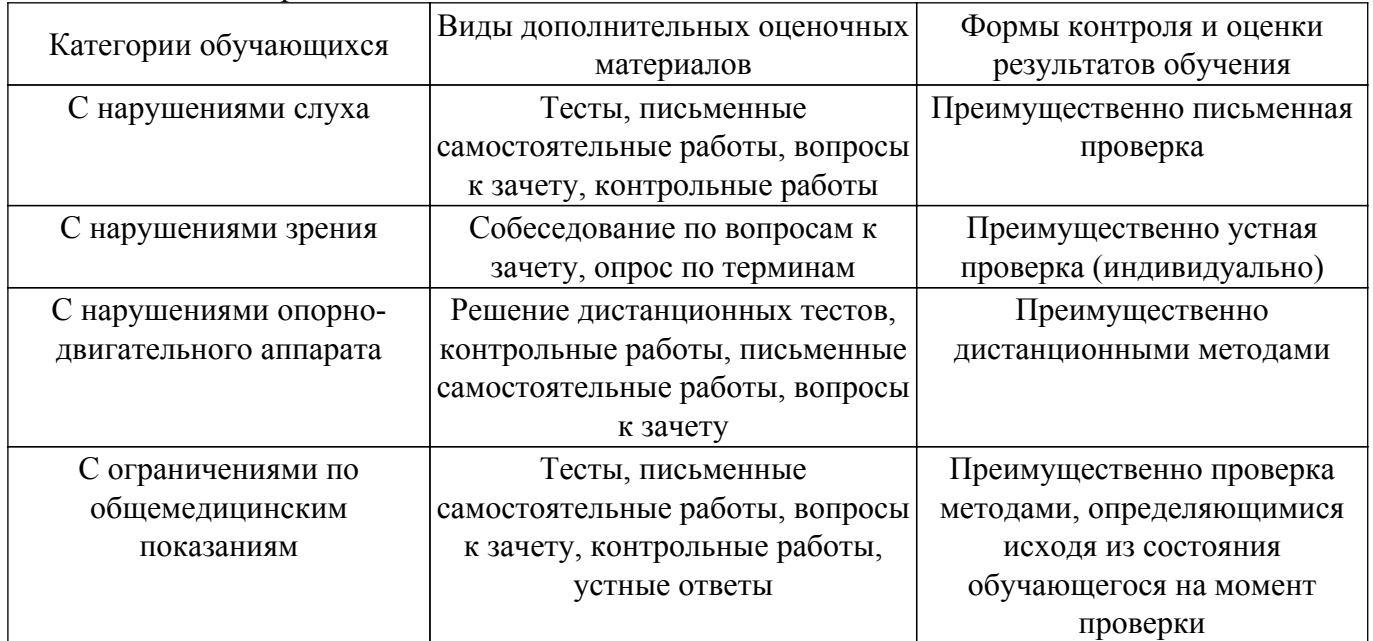

#### 9.4. Методические рекомендации по оценочным материалам для лиц с ограниченными возможностями здоровья и инвалидов

Лля лиц с ограниченными возможностями здоровья и инвалидов предусматривается доступная форма предоставления заданий оценочных средств, а именно:

- в печатной форме;
- в печатной форме с увеличенным шрифтом;
- в форме электронного документа;
- методом чтения ассистентом задания вслух:
- предоставление задания с использованием сурдоперевода.

Лицам с ограниченными возможностями здоровья и инвалидам увеличивается время на подготовку ответов на контрольные вопросы. Для таких обучающихся предусматривается доступная форма предоставления ответов на задания, а именно:

- письменно на бумаге;
- набор ответов на компьютере;
- набор ответов с использованием услуг ассистента;

– представление ответов устно.

Процедура оценивания результатов обучения лиц с ограниченными возможностями здоровья и инвалидов по дисциплине предусматривает предоставление информации в формах, адаптированных к ограничениям их здоровья и восприятия информации:

## **Для лиц с нарушениями зрения:**

- в форме электронного документа;
- в печатной форме увеличенным шрифтом.

## **Для лиц с нарушениями слуха:**

– в форме электронного документа;

– в печатной форме.

## **Для лиц с нарушениями опорно-двигательного аппарата:**

– в форме электронного документа;

– в печатной форме.

При необходимости для лиц с ограниченными возможностями здоровья и инвалидов процедура оценивания результатов обучения может проводиться в несколько этапов.

## **ЛИСТ СОГЛАСОВАНИЯ**

Рассмотрена и одобрена на заседании кафедры КИБЭВС протокол № 1 от «25 » 1 2021 г. протокол № 1 от «<u>25 » 1 2021</u> г.

# **СОГЛАСОВАНО:**

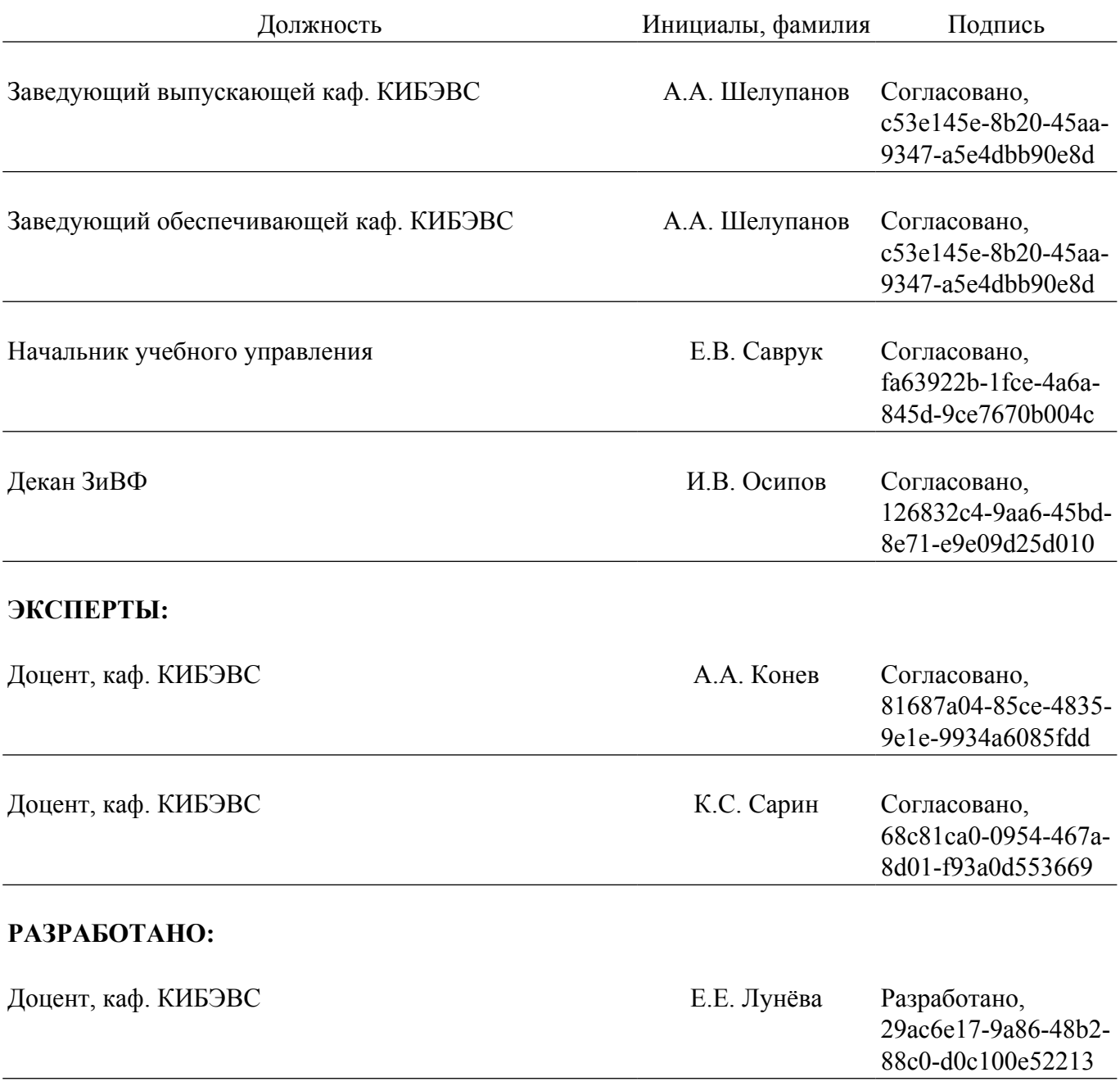